How To Delete Norton Internet Security From My Computer >>>CLICK HERE<<<

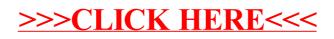